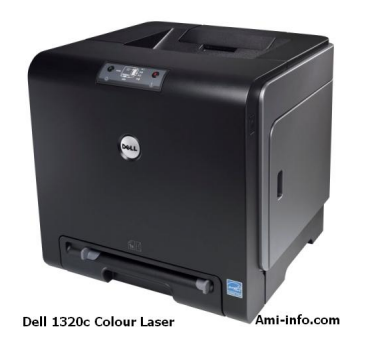

## **Imprimantes - Pilote**

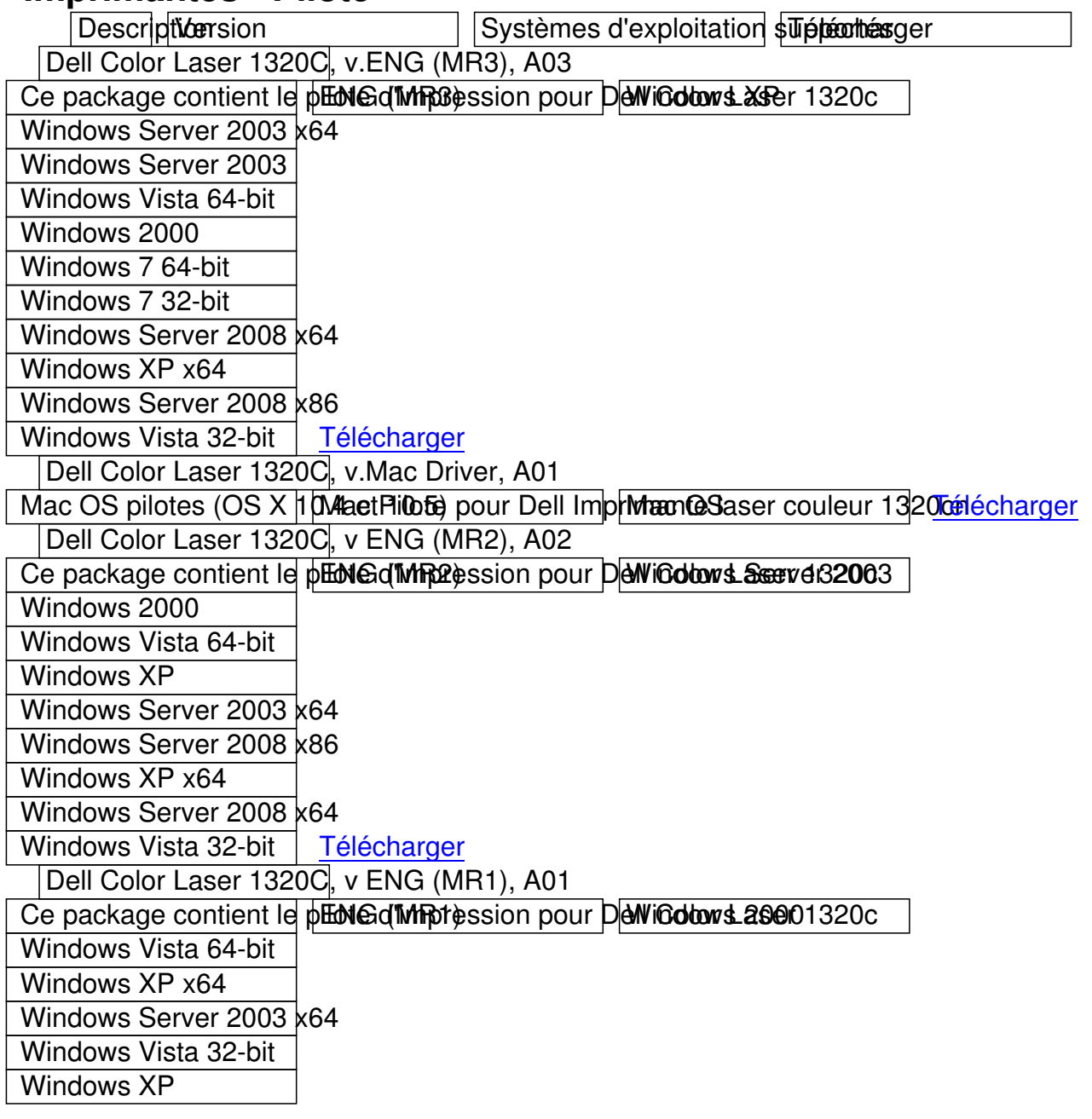

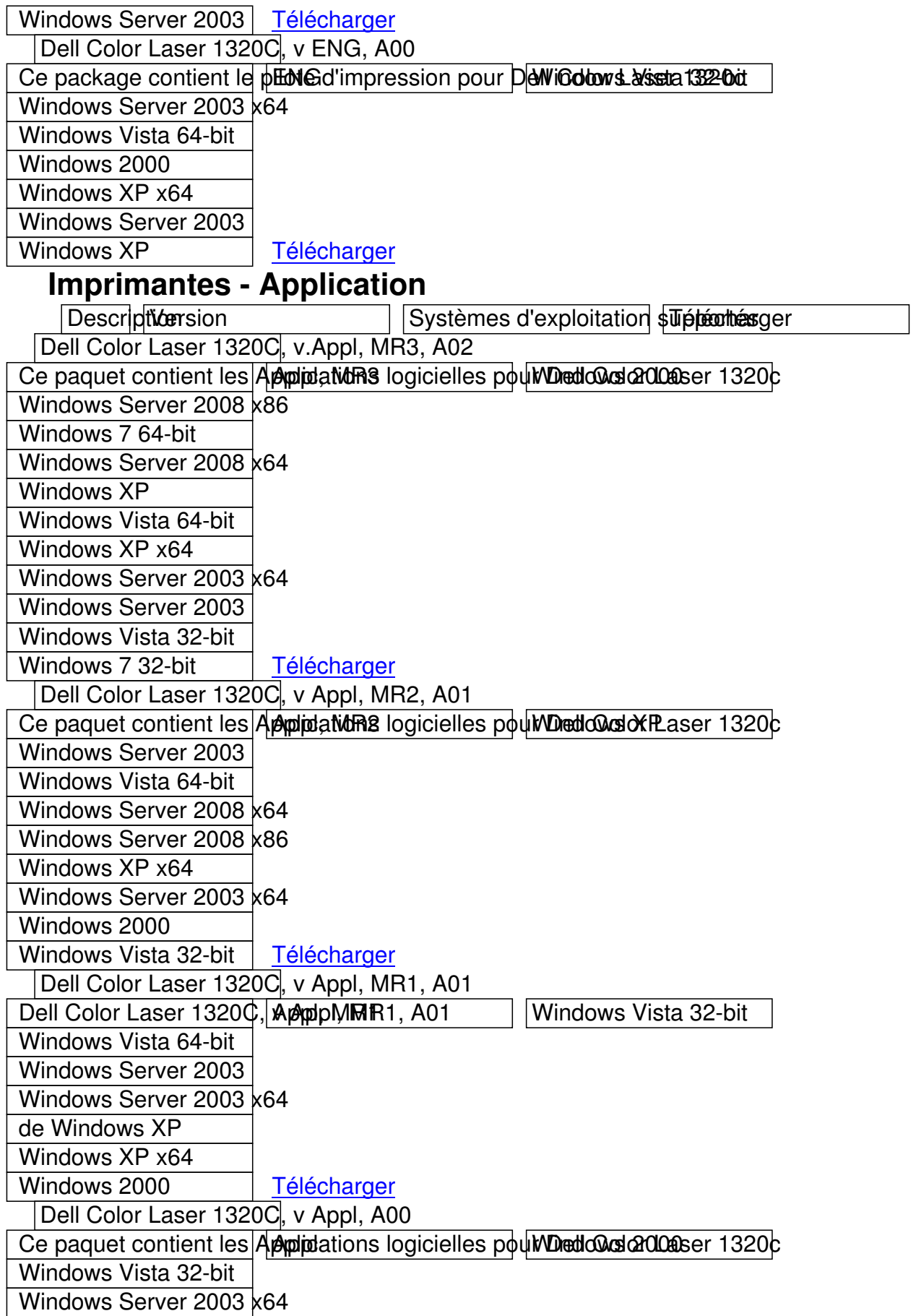

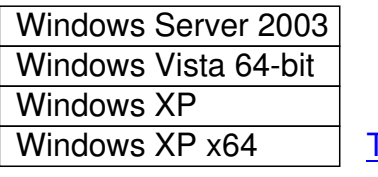

Télécharger